# **احتساب مؤشر كثافة النقل من بعض مؤشرات االنتاجية لخطوط سكك الحديد بأستخدام الشبكات العصبية**

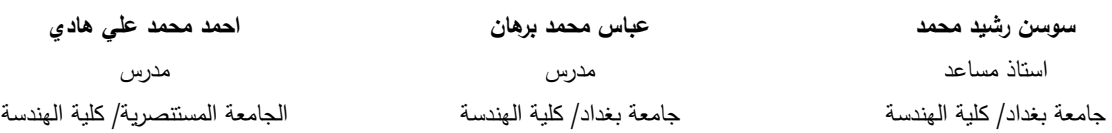

#### **الخالصة**

نقيَّم كفاءة الاداء لخطوط سكك الحديد من خلال مجموعة من المؤشرات والمعايير اهمهما: كثافة النقل، انتاجية المنتسب، انتاجية عربة المسافرين، انتاجية عربة الشحن، وانتاجية القاطرات. وتتضمن ىذه الدراسة محاولة الحتساب اىم ىذه المؤشرات وهو مؤشر كثافة النقل من خلال مؤشرات الانتاجية الاربع وذلك باستخدام تقنية الشبكات العصبية الاصطناعية. وقد تم في هذه الدراسة استخدام برنامجين للشبكات العصبية هما (Simulnet) و (Neuframe)، فقد تم اعتماد نتائج البرنامج الثاني. اظيرت نتائج تدريب واختبار الشبكة العصبية عمى البيانات المستخدمة في الدراسة والتي استحصمت من شبكة المعمومات الدولية (الانترنيت)، بأن نسبة الخطأ في عملية التدريب والاختبار كانت حوالي (10%) وان نتائج استعلام الشبكة قد اعطت نتائج بدقة مقبولة احصائياً بحيث انيا كانت افضل من النتائج المستحصمة من معادلة االنحدار الخطي المتعدد لنفس البيانات. **الكلمات الرئيسية:** مؤشراث، خطوط سكك، مؤشر كثافت النقل، الشبكاث العصبيت

## **Calculating the Transport Density Index from Some of the Productivity Indicators for Railway Lines by Using Neural Networks**

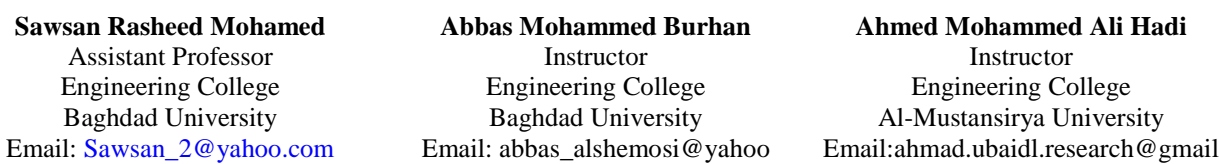

#### **ABSTRACT**

The efficiency evaluation of the railway lines performance is done through a set of indicators and criteria, the most important are transport density, the productivity of enrollee, passenger vehicle production, the productivity of freight wagon, and the productivity of locomotives. This study includes an attempt to calculate the most important of these indicators which transport density index from productivity during the four indicators, using artificial neural network technology. Two neural networks software are used in this study, (Simulnet) and (Neuframe), the results of second program has been adopted. Training results and test to the neural network data used in the study, which are obtained from the international information network has showed that the error rate in the training and the testing process was about (10%) and that the results of the network query has given the results of acceptable accuracy statistically so that it was better than results obtained from multiple linear regression equation for the same data.

**Key Words:** Indicators, Railway Lines, Transport Density Index, Neural Networks

## **:)Artificial Neural Networks - ANN( االصطناعية العصبية الشبكات**

الشبكات العصبية هي ادوات تحليلية يمكن من خلالها تحليل البيانات بطريقة تحاكي عمل الشبكة العصبية البشرية، للوصول الى النموذج الرياضي الذي يربط بين مجموعة من المتغيرات المصنفة الى متغيرات مستقمة وتابعة، وذلك من خالل احتساب نسب وزنية لممتغيرات المستقمة بحيث تعطي اقل نسبة خطأ ممكنة في تقدير المتغيرات التابعة **)1998 ,Rzempoluck)**. **شكل رقم )1(** مخطط توضيحي لعمل الخمية العصبية )العصبون Neuron )حيث تدخل االيعازات من خالل المشابك العصبية (Synapses العصبية ) الى 21 $W_1$  ويقوم جسم الخلية بتجميع المدخلات الموزونة التي يؤلف مجموعها  $\sum_i W_i X_j$  وعندما يكون هذا المجموع كبيراً بما فيه الكفاية يولد نبضة تسري خلال محور الخلية (Axon) تسري الى الخلايا التالية. عملية اطلاق النبضة العصبية يمكن وصفها بمرور المجموع الموزون خلال دالة الانتقال غير الخطية ∑(f(∑; W; X المصاحبة لعمل محور الخلية. الخلايا العصبية الحقيقية تتحمل عدد من المدخلات قد يصل الى 10,000 مدخل ويمكنها اخراج اكثر من مُخرج واحد.

## **آلية عمل الشبكة العصبية:**

نتألف الشبكة العصبية بصورة عامة من m من عقد الادخال (X $_1$  to X $_{\rm m}$ ) ومن n من العقد المخفية (H $_1$  to H $_{\rm n}$ ) ومن p من عقد االخراج )Yp to <sup>1</sup>Y )كما موضح في **شكل رقم )2(**. االشارة الخارجة المنبثقة من كل عقدة يعبر عنيا بـ )قيمة التفعيل Value Activation )لتمك العقدة، فعقدة االدخال X<sup>i</sup> تولد قيمة تفعيل يرمز ليا xi، والعقدة المخفية H<sup>j</sup> تولد قيمة تفعيل يرمز لها hj، وعدة الاخراج Yk تولد قيمة تفعيل يرمز لمها yk. فعلى سبيل المثال فإن قيمة التفعيل لعقدة الادخال X1 ترسل الى العقدة المخفية 1H بعد ضربيا بالمقدار 0.5 )بحسب المثال المبين في الشكل رقم 2( ويمثل ىذا المقدار الوزن الرابط بين العقدتين X<sub>1</sub> و H<sub>1</sub>، وهذا يعني ان مُخرج العقدة X<sub>1</sub> يُضرب بالوزن 0.5 قبل ان يتم تقديمه ال<sub>ح</sub> العقدة H<sub>1</sub>. وقيمة التفعيل للعقدة المخفية  ${\sf H}_1$  ترسل الى عقدة الاخراج  ${\sf Y}_1$  بعد ضربها بالمقدار 1.3 (بحسب نفس المثال) والذي يمثل الوزن الرابط بين  $R$ zempoluck, )  $\mathsf{Y}_1$  خقدتين  $\mathsf{H}_1$  وهذا يعني ان مُخرج العقدة  $\mathsf{H}_1$  يُضرب بالوزن  $1.3$  قبل ان يتم تقديمه للعقدة  $\mathsf{Y}_1$  ,  $\mathsf{H}_2$ .**)1998**

تتألف الشبكة العصبية من ثالث طبقات، تتألف الطبقة االولى فيو من عقد االدخال التي تستمم المدخالت المتمثمة بقيم المتغيرات المستقمة من نماذج التدريب، بينما تتألف الطبقة الثانية من العقد المخفية التي تتضمن بعد عممية التدريب الخصائص التي قامت الشبكة بتمييزىا من نماذج التدريب، اما الطبقة الثالثة فتتألف من عقد اإلخراج التي تعطي القيم التقديرية لمخرج المتوقع لكل نموذج تدريب. اوزان الشبكة تتغير تباعاً مع تعلم الشبكة للعلاقة المضمّنة في قيم نماذج التدريب. كل عقدة مخفية تستمم المدخالت من كل عقد االدخال X<sup>i</sup> بعد ان توزن كل قيمة مدخمة بقيمة الوزن الخاصة بيا wij ويتم جمع ىذه المدخلات الموزونة في العقدة المخفية، وبذلك فإن العقدة المخفية Hj تستلم القيمة المدخلة المساوية الى (∑j Wij Xj) وتقوم : بتوليد القيمة المخرجة المساوية الى (h<sub>i</sub> = f(∑<sub>i</sub> w<sub>ii</sub> X<sub>i</sub>) بتوليد القيمة المخرجة المساوية  $H_i$  هي القيمة المخرجة من العقدة  $h_i$ 

- $X_i$  هي الاشارة المولدة من عقدة الادخال  $X_i$
- $H_i$  هي الاوزان الرابطة بين عقد الادخال (X1 to Xm) وبين العقدة المخفية  $W_{ij}$ 
	- <sup>j</sup> f ىي دالة التفعيل لمعقدة H

إن وجود العقد المخفية ىو الذي يعطي الشبكات العصبية قدرتيا عمى نمذجة اي دالة تربط بين المتغيرات المستقمة والمتغيرات التابعة. والخاصية الموجودة في العقد المخفية التي تعطييا ىذه القدرة ىي دالة التفعيل، وعادة ما تكون ىذه الدالة ممثمة بعالقة يير خطية كما في الدالة الموجستية )Function Logistic )اآلتية: f(x) = 2 / (1 + e (-g x)) – 1 [-1, 1] أو كما في الدالة االسية )Function Sigmoid )اآلتية: f(x) = 1 / (1 + e (-g x)) [0, 1] حيث ان : g ىو معامل الكسب )Factor Gain )الذي يحدد مدى السرعة التي تصل فييا الدالة الى قيمتيا الغائية )Value Limiting). ويبين الشكل رقم )3( شكل الدالة الموجستية عندما )1=g). **شكل رقم )3(** الدالة الموجستية (x(f تمثل دالة نموذجية لدوال االنتقال يير الخطي المستعممة في مستوى العقد المخفية في الشبكات العصبية، قيمة الدالة تقترب من )-1( كمما تكبر قيم x في االتجاه السالب، وتقترب من )+1( كمما تكبر قيم x في االتجاه الموجب. يمكن ان يمثل المحور االفقي في ىذا الشكل القيم المدخمة الى العقد المخفية، ىذه القيم المدخمة تمثل المجموع الوزني <sup>i</sup> . اما المحور العمودي في الشكل فيمثل المخرجات المقابمة لتمك المدخالت والتي سيتم لالشارات القادمة من عقد االدخال X <sup>j</sup> . وبنفس الطريقة ستستمم كل عقدة من عقد اإلخراج Y<sup>k</sup> االشارات الخارجة من العقد المخفية بعد اخراجيا من العقد المخفية H H<sup>j</sup> wjk <sup>j</sup> ) وبدورىا تقوم عقدة اإلخراج ان يتم وزنيا باالوزان الرابطة بين العقد المخفية وعقد االخراج والتي يبمغ مقدارىا ) ∑ y<sup>k</sup> = f(∑ ( القيمة بإعطاء :ان حيث ( <sup>j</sup> wjk hj) y<sup>k</sup> ىي القيمة المخرجة من العقدة Y<sup>k</sup> h<sup>j</sup> ىي االشارة المولدة من عقدة االدخال H<sup>j</sup> wjk ىي االوزان الرابطة بين العقد المخفية )Hn to <sup>1</sup>H )وبين عقدة اإلخراج Y<sup>k</sup> f ىي دالة التفعيل التي يمكن ان تكون يير خطية مثل الدالة المذكورة اعاله، او ان تكون دالة خطية بواحدة من الصيغتين اآلتيتين: 1) f(x) = g x ; -1/g ≤ x ≤ 1/g [1] 2) f(x) = -1 ; x < 1/g [2] f(x) = 1 ; x > 1/g حيث ان g ىو معامل الكسب المذكور اعاله. والذي يحدد كون دالة التفعيل لعقد اإلخراج خطية او يير خطية ىو نوع التدريب المقدم لمشبكة. وبدمج المعادلتين المبينتين اعاله لـ )hj )و )yk )يمكن تمثيل النموذج الرياضي لشبكة عصبية ذات مستوى واحد من العقد المخفية بالنموذج اآلتي: y<sup>k</sup> = f(∑<sup>j</sup> wjk f(∑<sup>i</sup> wij xi)) [3] **آلية احتساب االوزان:**

تتلخص آلية عمل الشبكة باسلوب النولد العكسي (Back-Propagation) اثناء عملية التدريب، حيث انـها تعطي قيم اولية للاوزان تخصصها للمتغيرات المستقلة الداخلة ومنها تحصل على المخرجات المتمثلة بالطبقة الاولى من العقد المخفية، هذه

المخرجات تصبح بدورىا مدخالت لتحصيل الطبقة التالية حتى يتم الوصول الى مستوى المخرجات النيائية وىذا المسار يسمى )Pass Forward)، ثم تبدأ مرحمة الرجوع بحساب الفروقات بين قيم المخرجات المحتسبة وبين قيم المخرجات المستيدفة المعطاة ضمن نماذج التدريب، وتحسب القيمة النسبية لمشتقة الخطأ الجزئية لكل عقدة مقارنة الى الخطأ الكمي، ثم تعديل االوزان لكل عقدة بموجب ىذه النسب إذ كمما كانت القيمة النسبية لمخطأ اكبر كان نسبة التعديل في الوزن اكبر، ثم السير رجوعاً من طبقة المخرجات الى طبقة العقد المخفية ثم الى طبقة المدخلات (Back Pass)، وهكذا تستمر عملية السير االمامي والخمفي حتى الوصول الى اقل نسبة خطأ ممكنة **)2009 ,Tofan)**.

يوضح **الشكل رقم )4(** شبكة متعددة الطبقات ذات االنتشار الراجع لمخطأ، في ىذه الشبكة ينتشر التفعيل باالتجاه االمامي خالل الشبكة من المدخالت الى المخرجات. وبالتوافق مع ذلك تنتشر قيم االخطاء خالل الشبكة في االتجاه المعاكس من المخرجات رجوعاً الى المدخلات.

## **مراحل تشغيل الشبكة العصبية:**

يتضمن العمل بالشبكة العصبية ثالث مراحل )Phases or Stages**(** )**2009 ,Tofan( )1998 ,Rzempoluck)**: **االولى:** ىي مرحمة التعميم أو التدريب )Phase Learning or Training )واليدف منيا تعميم الشبكة لموصول الى افضل تقدير لالوزان التي ستستعمل في حسابات الشبكة، وذلك من خالل تزويد الشبكة بعدد كاف من نماذج التدريب المشتممة عمى المتغيرات المستقلة (الداخلة) والمتغيرات التابعة (المستهدفة).

**والثانية:** هي مرحلة الاختبار او الفحص (Testing or Validation Phase) وهي مرحلة متصلة بمرحلة التدريب وفيها تظير مقدرة الشبكة عمى تقدير قيم لممتغيرات التابعة ومقارنتيا مع القيم المستيدفة لمجموعة اخرى من النماذج.

ً **والثالثة:** ىي مرحمة التطبيق او االستخدام )Phase Running )وفييا يتم استخدام الشبكة لمتنبؤ بقيم المتغيرات التابعة استنادا الى مجموعة من مدخالت المتغيرات المستقمة، مع عدم وجود ما يقابميا من قيم المتغيرات التابعة قبل تشغيل الشبكة. في ىذه المرحمة يكون المطموب من الشبكة تطبيق النموذج الرياضي الذي توصمت اليو من خالل مرحمة التدريب. مستوى جودة التنبؤ في ىذه المرحمة يعتمد عمى عدة عوامل منيا:

- عدد نماذج التدريب بالنسبة الى عدد المتغيرات المستقمة.
- عدد نماذج التدريب بالنسبة الى عدد االوزان في الشبكة.
	- عدد العقد المخفية.
	- عدد المستويات المخفية.

#### **معايير تقييم كفاءة أداء شبكات السكك الحديد**

مما لا شك فيه أن تحقيق الجدوى الاقتصادية والمالية من خلال الاستثمار الفعال لقطاع النقل بالسكك الحديد وإيجاد الصبيغ العملية المتطورة الكفيلة بتحسين أداء هذا المرفق الحيوي والهام قد أصبح الهدف الرئيسي للجهات المشرفة على إدارة هذا القطاع.

وىناك عدد من المعايير أو المؤشرات اليامة المستخدمة لتقييم اداء شبكات السكك الحديد لدى شبكات السكك العالمية واالتحاد الدولي للسكك الحديد والبنك الدولي للإنشاء والتعمير، وتمتاز هذه المؤشرات بأنها تغطي كافة جوانب نشاط أي شبكة سكك حديد من حيث قياس فعاليتها في تحقيق أهدافها والاستخدام الأمثل لوسائل الإنتاج والموارد المتاحة بالإضافة إلى قياس كفاءة أداء خدمة القطارات بالقياس إلى المساحة والسكان وبالمقارنة مع الشبكات األخرى**)كاظم, 2005(**.

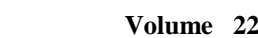

**مؤشر كثافة النقل لخط السكة )Intensity Traffic or Density Traffic)**

يعتبر هذا المؤشر المعيار الأهم في قياس كفاءة الأداء الإنتاجية لأي خط من خطوط سكك الحديد وهو يمثل كثافة حركة النقل بالمركبات السككية لكل كيلومتر من الخطوط أي بعبارة أخرى هو حاصل قسمة إجمالي العدد السنوي من المسافرين وأطنان البضائع المنقول لمسافة (1 كم) على الطول الكلي لخطوط الشبكة ويقاس بـ(وحدة نقل.كم/ كم خطوط) والمعادلة رقم (4) تمثل طريقة احتساب المؤشر **)كاظم, 2005(**.

اجمالي الوحدات المنقولة لكل مسافة كيلومتر واحد

مؤشر كثافة النقل لخط السكة = [4]

طول الخط أو الشبكة

إجمالي الوحدات المنقولة لكل مسافة كيلومتر واحد = إجمالي [عدد المسافرين المنقولين لكل كيلومتر واحد (مسافر .كم) + وزن البضائع المنقولة لكل مسافة كيلومتر واحد (طن.كم)].

إن شركات السكك التي تستخدم خطو طيا بشكل مكثف ىي الشركات التي تحقق أفضل النتائج االقتصادية لالستثمار السككي الذي تشكل كلفة خطوط السكك الجزء الأعظم منه وبمبالغ ضخمة لا يمكن استردادها إلا بالتشغيل المكثف للخطوط ولفترة طويلة. وهذا لا يتم إلا من خلال التطوير المستمر للخطوط ولأنظمة التشغيل والصيانة والتسوق فضلا عن القرارات الأولية المتعلقة بإنشاء الخطوط وفق دراسات الجدوى الاقتصادية والفنية، حيث تحرص شركات السكك العالمية –بالتركيز خلال مرحلة التصاميم عند تنفيذ المشاريع الجديدة- عمى إقرار مستوى جودة مرتفع لممواصفات التصميمية لخطوط السكك مع تفضيل أن تكون مزدوجة ومكيربة مما يساعد عمى جعميا ضمن فئة متقدمة نوعيا وفق االتحاد الدولي لمسكك الحديد والتي تمتاز بارتفاع المستوى النوعي للخدمات المقدمة كالسرعة ودقة المواعيد وانتظام السير وغيرها مما يؤدي بالنتيجة إلى زيادة استيعاب الخط لممزيد من القطارات ومن ثم زيادة كثافة النقل وبعبارة أخرى زيادة إنتاجية الخط**)كاظم, 2005(**.

# **مؤشر الكفاءة اإلنتاجية لمقاطرة )Productivity Locomotive):**

وهو من المؤشرات الأكثر سهولة وملائمة لقياس كفاءة أداء إدارة سككية معينة ويحسب عادة من حاصل قسمة إجمالي العدد السنوي من المسافرين وأطنان البضائع المنقولة لمسافة )1 كم) عمى عدد القاطرات الموجودة لدى الشركة السككية ويقاس المؤشر بـ)وحدة نقل.كم/ القاطرة( وتوضح المعادلة رقم )5( طريقة احتساب المؤشر**)كاظم, 2005(**.

إجمالي الوحدات المنقولة لكل مسافة كم واحد

مؤشر إنتاجية القاطرة = [5]

إجمالي عدد القاطرات الموجودة

بإذا ما علمنا بأن القطارات والمركبات السككية المحركة هي المعدات الأكثر تكلفة التي تمتلكها شركات السكك فأن القدرة على انتاج أكبر عدد ممكن من (وحدات النقل.كم) سنويا للقاطرة الواحدة تعتبر من أهم العوامل المؤثرة في نوع النتائج المالية للشركات السككية. وهذا يتطلب الاستمرار في تطوير أنظمة التشغيل والصيانة وانتظام أعمال الصيانة وتطور الخطوط مما يساعد عمى تقميل فترة دورة القاطرة وبالتالي يؤدي الى رفع انتاجية القاطرة.

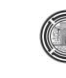

# **مؤشر الكفاءة اإلنتاجية لعربة المسافرين )Productivity Coach):**

تركز الكثير من دول العالم -المتقدمة منيا والنامية- عمى تقديم خدمة نقل المسافرين بواسطة السكك الحديدية باعتبارىا خدمة ضرورية ولازمة، ومن المطلوب رعايتها من قبل الدولة لأسباب عديدة منها اجتماعية واقتصادية وبيئة وسياحية. وتحرص الكثير من شركات السكك العالمية في مرحلة التصاميم على إقرار درجة جودة معينة للمواصفات التصميمية للخطوط والأنظمة التشغيلية والوحدات والمحركة والمتحركة والذي ينتج عنه ارتفاع مستوى الخدمات المقدمة للمسافرين من حيث السرعة والرفاهية وانتظام المواعيد والأمان والموثوقية وتوفير التكاليف وغير ذلك مما ينعكس إيجابا في زيادة الطلب على النقل. ومن الإجراءات التي تؤدي إلى زيادة إقبال الزبائن على خدمة نقل المسافرين في السكك هي تلك التي تشتمل على التحسين المستمر لعربات المسافرين وتنفيذ مشاريع تطوير البنية التحتية لرفع سرعة القطارات وتطوير المحطات ويير ذلك، وىذه االجراءات ستؤدي بدورىا الى زيادة إنتاجية شبكة السكك من خالل زيادة الكفاءة اإلنتاجية لعربة المسافرين والتي ىي عبارة عن حاصل قسمة العدد السنوي للمسافرين المنقولين لمسافة (1 كم) على عدد عربات المسافرين الموجودة لدى الشركة ويقاس المؤشر بـ)مسافر.كم/ عربة( وتوضح المعادلة رقم )6( طريقة احتساب ىذا المؤشر)**2009 ,Olievschi**).

إجمالي المسافرين المنقولين لكل مسافة كم واحد

مؤشر إنتاجية عربة المسافر = [6]

إجمالي عدد عربات المسافرين الموجودة

## **مؤشر الكفاءة اإلنتاجية لشاحنة البضائع )Productivity Wagon):**

توظف معظم شركات السكك الحديد رأسماال في شاحنات البضائع اكبر مما توظفو في قاطرات البضائع ففي الدول النامية يخصص معدل (54) شاحنة بضائع لكل قطار بضائع وهذا يستوجب مبالغة ضخمة. وتعاني الكثير من شركات السكك العالمية من طول دورة الشاحنة لعدة أسباب منيا سوء نظام التشغيل حيث تبرز مشاكل سوء االستخدام والتحميل باتجاه واحد والعودة فارية باإلضافة إلى الزمن الميت حيث تنظر الشاحنات من أجل المغادرة والتصنيف والتعميق والتفريغ أو الفصل في ساحات الفرز والبضائع. وبالتالي كمما طالت المدة كمما طالت دورة الشاحنة مما يؤثر سمبا في اإلنتاجية. ويتطمب ىذا األمر تحسين أنظمة الصيانة والتشغيل وخصوصا في ساحت الفرز باستخدام أنظمة المحاكاة بالحاسوب حيث ثبت من تجارب الكثير من الشركات السككية انخفاض الفترة التي تستغرقيا الشاحنات في ساحات الفرز إلى النصف عند استخدام ىذه األنظمة مما أدى الى تحسين كفاءة إنتاجية الشاحنة بشكل كبير. وتمثل انتاجية الشاحنة حاصل قسمة العدد السنوي ألطنان البضائع المنقولة لمسافة (1 كم) مقسومة على عدد الشاحنات الموجودة لدى الشركة، ويقاس هذا المؤشر بـ(طن.كم/ شاحنة). ولذلك تركز الكثير من شركات السكك في دراسات الجدوى االقتصادية عمى توفر مصادر لتحقيق الطمب عمى نقل البضائع ضمن وحول مسار مشروع خط السكك الحديد كوجود المصانع والمرافئ البحرية والجوية والتجمعات التجارية والحقول الزراعية والمناجم ونحوىا، باإلضافة إلى التنسيق مع أنماط النقل األخرى لغرض العمل بمبدأ النقل المتعدد األنماط. وتوضح المعادلة رقم )7( طريقة احتساب ىذا المؤشر**)كاظم, 2005(** )**2009 ,Olievschi**).

إجمالي وزن البضائع المنقولة لكل مسافة (1كم)

مؤشر إنتاجية شاحنة البضائع = [7]

إجمالي عدد شاحنات البضائع الموجودة

# **مؤشر الكفاءة اإلنتاجية لممنتسب )Productivity Employee):**

تسعى مختمف الوحدات االقتصادية سواء كانت تنتج سمع أم خدمات إلى زيادة معدالت أدائيا من خالل رفع مستويات إنتاجية عناصر الإنتاج فيها، وبالنظر لأهمية العنصر البشري في تلك الوحدات فإنها تحرص على قياس إنتاجية العاملين فيها لسببين أساسين:

تأثير إنتاجية العنصر البشري عمى إنتاجية بقية عناصر اإلنتاج )كالمكائن والمعدات ورأس المال(.

● ارتفاع كلفة هذا العنصر في العملية الإنتاجية (تكاليف الأجور والرواتب والسكن والضمان الإجتماعي وغيرها). والمقصود بإنتاجية المنتسبين أو العاملين هو (معدل الإنتاج المتحقق للمنتسب الواحد خلال مدة زمنية معينة) وبالنظر لتعدد الخدمات التي تقدمها شركات ومنشأة السكك (نقل البضائع، نقل المسافرين) فهنالك اختلاف في المعايير التي تقيس إنتاجية كل من ىذه الخدمات. ومن المؤشرات المستخدمة في ىذا المجال:

- مؤشر إنتاجية المنتسب بداللة معدل إجمالي وحدات النقل المنقولة لمسافة )1 كم( لكل منتسب.
	- مؤشر إنتاجية المنتسب بدلالة معدل كيلومترات طول خط سكة الحديد لكل منتسب.
		- مؤشر إنتاجية المنتسب بدلالة معدل كيلومترات سير القطارات لكل منتسب.
		- مؤشر إنتاجية المنتسب بدلالة معدل الإيرادات المتحققة للشركة لكل منتسب.
			- مؤشر إنتاجية المنتسب بداللة معدل عدد المسافرين لكل منتسب.
			- مؤشر إنتاجية المنتسب بداللة معدل الكيمومترات السفرية لكل منتسب.
				- مؤشر إنتاجية المنتسب بداللة عدد األطنان لكل منتسب.
			- مؤشر إنتاجية المنتسب بدلالة معدل الكيلومترات الطنية لكل منتسب.

إن المؤشرات السائدة والمستخدمة عالميا لقياس إنتاجية المنتسبين هما المؤشران الأول والرابع وذلك لشموليتها لكل أوجه النشاط الذي تقوم به الشركة السككية بالإضافة إلى إن المؤشر الرابع (إنتاجية المنتسب من الإيرادات) يعكس مشكلة متزايدة عالميا بسبب إرتفاع كلفة المنتسبين (الأجور والرواتب والضمان الاجتماعي والسكن وغيرها) حيث تبلغ هذه الكلفة في كل من بلجيكا وفرنسا والسعودية على التوالي 55%، 34%، 35% من التكاليف الكلية، وإن المعدل العالمي هو (42%) مما يؤدي الى عجز إيرادات بعض الشركات عن سداد كمف المنتسبين ولذلك فأن الكثير من شركات السكك العالمية تتمقى مساعدات حكومية متزايدة فهي تبلغ في نفس الدول المذكورة أعلاه لعام 1998 على سبيل المثال 12%، 16%، 29%، على التوالي من اإليرادات الكمية. وتوضح المعادلتين )8( و)9( طريقة احتساب ىذين المؤشرين**)كاظم, 2005(** )**2009 ,Olievschi**).

إجمالي الوحدات المنقولة لمسافة كم واحد مؤشر انتاجية المنتسب = [8] إجمالي عدد المنتسبين إجمالي إيرادات نقل البضائع والمسافرين

مؤشر انتاجية اجر المنتسب = [9]

إجمالي أجور المنتسبين

وسنختار المؤشر االول فقط في ىذه الدراسة لعدم توفر بيانات كافية حول انتاجية اجر المنتسب ضمن البيانات التي تم الحصول عليها.

المؤشرات المذكورة أعلاه هي التي ستكون محور هذه الدراسة، وهناك عدد آخر من مؤشرات قياس اداء السكك الحديد لم يتم تناوليا في ىذا البحث بسبب عدم توفر بيانات كافية لقيم ىذه المؤشرات في خطوط سكك الحديد التي شممتيا الدراسة، ومن المفيد االشارة الييا، منيا:

### .1 مؤشر جاىزية القاطرات.

- .2 مؤشر معدل طول المسافة لرحمة المسافر.
- 3. مؤشر معدل مسافة نقل (1 طن) من البضائع للرحلة الواحدة.
- .4 مؤشر نسبة معدل تعريفة نقل المسافرين إلى معدل تعريفة نقل البضائع.
	- .5 مؤشر الكفاءة النوعية.

## **البيانات المستعممة في هذه الدراسة:**

تم الحصول عمى البيانات المستعممة في ىذه الدراسة من ممفات متاحة عمى موقع االنترنيت المعنون ) S'BANK WORLD RAILWAY DATABASE) والذي يتضمن قواعد بيانات السكك الحديد العالمية (Railway Data-Base RDB) حيث تمكن الباحث من الحصول عمى قاعدتي بيانات لمعامين 2001 و .2007

في البداية تم اختيار قاعدة بيانات 2007 وتم تصفية الخاليا الفارية فييا فتبين ان حجم البيانات المتبقية ال يفي بمتطمبات الدراسة. ولمعالجة ىذه الحالة تم دمج بيانات قاعدة عام 2001 مع بيانات قاعدة عام 2007 ثم ازالة البيانات المكررة من القاعدة الناتجة فتم الحصول عمى 200 نموذج تضمنت العديد من الخاليا الفارية لبعض المتغيرات، وقام الباحث بامالء بعض الخلايا الفارغة الخاصة بالمتغير التابع موضوع الدراسة (معيار كثافة النقل) من خلال احتسابها مستعيناً بالبيانات االولية الموجودة ضمن قاعدتي البيانات وباستعمال القوانين المبينة أعاله. وبذلك تم ملء العديد من الخاليا الفارية بحيث اصبح الحجم النهائي للبيانات كافياً لاجراء الاختبار البحثي، وتم في النهاية الحصول على 129 نموذجاً، تضمنت بعضها قيماً شاذة بشكل واضح تقع عمى مسافة اكثر من 3 انحرافات معيارية عن الوسط الحسابي لباقي القيم، فتم استبعادىا لينتيي حجم البيانات الى 108 سجل بيانات لـ 77 دولة ولمفترة الزمنية المحصورة بين 1990 الى .2005 قواعد البيانات المذكورة تم تطويرها من قبل (Water and Urban Development Department) بدءاً من عام 1987 بهدف توفير البيانات الكافية لممدراء لالستفادة منيا في مجال تطوير النقل بالسكك الحديد )**1993 ,Fraser and Thompson**).

#### **احتساب مؤشر كثافة النقل من بعض مؤشرات االنتاجية لخطوط سكك الحديد:**

بعد ان تم بيان مقدمة عن الشبكات العصبية االصطناعية وعن اىم مؤشرات االنتاجية واالداء لخطوط سكك الحديد، وبعد ان تم بيان مصادر المعلومات لهذه المؤشرات، تتلخص العمليات الحسابية في هذه الدراسة بالخطوات الآتية:

1) تدريب واختبار واستعلام الشبكات العصبية باسلوب التولد العكسي (Back-Propagation Network) لتحديد اوزان مؤشرات الانتاجية الاربع (انتاجية المنتسبين– انتاجية عربات المسافرين– انتاجية شاحنات النقل– انتاجية القاطرات) في سبيل تقدير كثافة النقل لخطوط سكك الحديد من هذه المؤشرات، وذلك عن طريق اعتبار المؤشرات االربع كعقد ادخال في الشبكة العصبية ومؤشر كثافة النقل كعقدة اخراج من تمك الشبكة.

- 2) استخدام نفس البيانات التي تم تدريب الشبكة العصبية بها في الخطوة السابقة لاستتباط معادلة خطية من خلال تقنية االنحدار الخطي المتعدد، تربط بين المؤشرات االربع كمتغيرات مستقمة وبين كثافة النقل كمتغير تابع.
- 3) مقارنة نواتج (50) سجل من سجلات البيانات المستخدمة في عمليتي الاختبار والاستعلام في الشبكة العصبية مع القيم المتوفرة في قاعدة البيانات الاساسية المستخدمة في هذه الدراسة، وذلك باستخدام اسلوب اختبارات المعنوية للفرق بين وسطى عينتين من نفس المجتمع الاحصائي باسلوب المشاهدات المزدوجة. ثم اجراء نفس الاختبار للمقارنة بين نتائج معادلة الانحدار الخطي المتعدد وبين القيم المتوفرة في قاعدة البيانات الاساسية.
- 4) مقارنة نتائج الاختبارين الاحصائيين لمعرفة مدى كفاءة الشبكات العصبية في تقدير قيم المتغير التابع بالمقارنة مع اسموب االنحدار الخطي المتعدد.
- 5) اجراء تحليل حساسية كثافة النقل للمؤشرات الاربع التي تمثل متغيرات الادخال، واستنتاج النموذج الرياضي للشبكة العصبية االصطناعية.

### **الخطوة االولى: حساب كثافة النقل باستخدام الشبكة العصبية االصطناعية**

تتضمن ىذه الخطوة تكوين الشبكة العصبية االصطناعية واحتساب كثافة النقل من مؤشرات االنتاجية االربع باستخدام ىذه الشبكة. ولتحقيق ىذه الغاية تم استخدام برنامجين من برامج الشبكات العصبية، ىما برنامج )3.08 Simulnet )وبرنامج .(Neuframe 4)

البرنامج الاول (Simulnet) (اصدار سنة 1997) قديم نسبياً ويعطي نتائج متباينة بشكل كبير بين محاولة واخرى لنفس البيانات وقد تم الحصول عمى خصائص الشبكة العصبية باستخدام ىذا البرنامج مع واحدة من افضل مخرجاتيا التي تم الحصول عليها بعد محاولات عديدة للبرنامج وباستخدام مختلف الخيارات المتاحة فيه. وقد حدد البرنامج عدد العقد المخفية بعقدة واحدة في طبقة مخفية واحدة، ولم تتحسن النتائج عند قيام الباحث بزيادة عدد العقد المخفية.

وبالنظر لعدم استقرار نتائج برنامج )Simulnet )فقد تم اعتماد البرنامج الثاني )4 Neuframe( )اصدار سنة 2000( لكونو اكثر استقرارا ويعطي نتائج متقاربة جدا في التشغيلات المختلفة لنفس الشبكة. يبين ا**لجدول رقم (1)** خلاصـة نتائج الشبكة باستخدام ىذا البرنامج. وعند استعالم الشبكة العصبية عن نتائج العينات الخمسين االولى من عينات االختبار كانت النتائج كما ىي مبينة في **الجدول رقم )2(**.

### **الخطوة الثانية: حساب كثافة النقل باستخدام االنحدار الخطي المتعدد**

تتضمن هذه الخطوة تطبيق الانحدار الخطي المتعدد (Multiple Linear Regression) على بيانات التدريب المدخلة الى الشبكة العصبية لاستنباط معادلة خطية، وذلك باستخدام دالة (Linest) المضمنة في برنامج (MS Excel) فكانت المعادلة رقم(10) الناتجة هي:

 $m_4 X_4 + m_3 X_3 + m_2 X_2 + m_1 X_1 = (T \text{raffic Density})$  أَشْدَةَ الْنَقْلْ حيث أن:

ي نتاجية شاحنة البضائع، وانتاجية المنتسب، انتاجية عربة المسافرين، انتاجية شاحنة البضائع، وانتاجية القاطرة على  $X_4,\,X_3,\,X_2,\,X_1$ التوالي.

1 مي ثوابت المعادلة الخطية الناتجة من حساب الانحدار الخطي المتعدد. (15 m4, m3, m $\sim$  11  $m_1$ ويبين ا**لجدول رقم (3)** قيم ثوابت المعادلة وقيمة معامل الحساب (Coefficient of Determination (r<sup>2</sup>)) للمعادلة الناتجة من عملية الانحدار الخطي المتعدد لمدخلات التدريب. ويلاحظ في هذا الجدول ان قيمة معامل الحساب تقترب من (1.0) فيي تشير بذلك الى تقارب جيد بين البيانات االصمية وبين نتائج معادلة االنحدار الخطي. وعند استخراج معادلة االنحدار تم

$$
\qquad \qquad \blacksquare
$$

 $(\Box$ 

اعتبار الحد المطلق في المعادلة (b) صفراً وذلك لأن اعتباره قيمة غير صفرية يؤدي الي خفض قيمة معامل الايجاد، ومن المنطقي ان لا تكون هناك كثافة للنقل عندما تكون مؤشرات الانتاجية الاربع كلها اصفاراً. **الخطوة الثالثة: مقارنة مخرجات طريقتي احتساب كثافة النقل**

تتضمن ىذه الخطوة مقارنة مخرجات الشبكة العصبية ومخرجات معادلة االنحدار الخطي المتعدد مع البيانات االصمية كل على حدة باستخدام تقنية اختبارات المعنوية للفرق بين وسطين حسابيين لعينتين من نفس المجتمع (المشاهدات المزدوجة)، ونتلخص خطوات كل من هانين المقارنتين بما يأتي:

- $H_o: f_d = 0$ ;  $H_1: f_d \neq 0$  فرضية العدم والفرضية البديلة:
	- $\alpha = 0.05$  مستوى معنوية الخطأ (α): 0.05  $\alpha$
- مؤشر االختبار )(z (Statistic Test )يحسب باستخدام المعادلة رقم )11(:

 $[11]$ 

$$
z = \frac{\overline{x}}{S/\sqrt{n}}
$$

 $n = 50$ 

 $z_1 = 1.7713$  ;  $z_2 = 4.5476$  : فينتج ان مقدار مؤشر الاختبار للمقارنتين هو

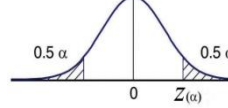

- القيمة الجدولية لـ )0.05=zα = )1.96
- $z_1 < z_{\alpha=0.05}$  ;  $z_2 > z_{\Box=0.05}$  : ينتج من المقارنتين ان
	-

ويبين **الجدول رقم )4(** نتائج المقارنتين االحصائيتين وحسابات الفروق بين المشاىدات المزدوجة.

**الخطوة الرابعة: مناقشة نتائج المقارنة**

تبين من النتائج المبينة في **الجدول رقم )4(** ان الفرق بين الوسطين الحسابيين لكثافة النقل حسب البيانات االصمية وكثافة النقل بحسب مخرجات استعلام الشبكة العصبية الاصطناعية هو فرق غير معنوي ضمن مستوى معنوية (0.05)، بخلاف الفرق بين الوسطين الحسابيين لكثافة النقل حسب البيانات االصمية وكثافة النقل بحسب مخرجات معادلة االنحدار الخطي المتعدد، فعلى الرغم من ان مستوى الانحدار كان جيداً بحسب قيمة معامل الايجاد (r²) الا ان الفرق بين الوسطين الحسابيين بينيما يمثل فرقاً معنويا،ً مما يشير الى ان تقدير كثافة النقل لخطوط سكك الحديد باستخدام مؤش ارت االنتاجية االربع يكون باستخدام الشبكات العصبية افضل منو باستخدام االنحدار الخطي المتعدد.

> **الخطوة الخامسة: اجراء تحميل الحساسية واستنتاج النموذج الرياضي لمشبكة أ( تحميل الحساسية:**

لبيان مدى حساسية كثافة النقل لكل متغير من المتغيرات الداخلة سيتم فيما يأتي اجراء تحليل الحساسية بحسب الطريقة الآتية والمبينة في المصدر **)2009 ,Tofan)**:

- 1( لكل عقدة مخفية )j )نحسب ناتج الضرب )Pij )حيث ان )i )تمثل رقم عقدة االدخال و )j )تمثل رقم العقدة المخفية، وذلك بضرب القيمة المطمقة لموزن الرابط بين عقدة االدخال والعقدة المخفية × القيمة المطمقة لموزن الرابط بين نفس العقدة المخفية وعقدة االخراج.
- 2( لكل عقدة مخفية )j )نقسم قيم )Pij )لكل عقدة ادخال عمى مجموع قيم )Pij )لتمك العقدة المخفية والذي يساوي )Pij )∑ لتحصيل القيمة (Q<sub>ii</sub>).

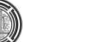

- 3) لكل عقدة ادخال (i) نجمع قيم (Q<sub>ij</sub> )الخاصة بها لكل قيم (j) لنحصل على (S<sub>i</sub>)، ثم نجمع قيم (S<sub>i</sub>) لتحصيل القيمة  $.(\Sigma S_i)$
- 4) نقسم كل قيمة من قيم (S<sub>i</sub>) على المجموع (S<sub>i)</sub> لتحصيل نسبة تأثير كل متغير ادخال على القيمة المخرجة من الشبكة.
	- ويبين **الجدول رقم )5(** نتائج ىذا التحميل.

يالحظ ىنا عند مقارنة تحميل الحساسية الناتج مع تحميل الحساسية الناتج ضمن مخرجات برنامج )Simulnet )ان انتاجية القاطرة هي العامل الاكثر تأثيراً على كثافة النقل وبفرق واضح عن بقية العوامل في كلا التحليلين، ويختلف التحليلان في مدى حساسية كثافة النقل لتغير العوامل الثالث االخرى.

**ب( استنتاج النموذج الرياضي لمشبكة العصبية:** يمكن تمثيل حسابات الشبكة العصبية بالنموذج الرياضي المشتمل عمى المعادالت اآلتية )انظر **الجدول رقم 6** لترتيب قيم الاوزان):

Input Scaling of  $(x_i) = (x_i - x_{min}) / (x_{max} - x_{min})$  [12] Hidden Layer Model :  $h_i = \Phi(\sum_i w_{ii} x_i)$  [13]

Output Layer Model :  $y_k = \Phi(\sum_i w_{ik} h_i) = \Phi(\sum_i w_{ik} \Phi(\sum_i w_{ii} x_i))$  [14] where the sigmoid function is :  $\Phi(t) = 1 / (1 + e^{(-g \theta)})$ 

المعادلة رقم )12( تحول قيم المدخالت الى قيم مناسبة لحسابات الشبكة عن طريق تحويميا الى قيم نسبية، وبعد انتياء الحسابات يُعاد تحويل قيم المخرجات بعملية معكوسة لاستحصال القيم الرقمية الصحيحة للمخرجات، وبذلك يكون عمل هذه المعادلة ىو نفس عمل وحدة التحويل )Encoder )في برنامج )Neuframe).

4-مابع حاصل ضرب ال<sub>ا</sub>وزان × متغيرات الادخال يتم تعويضها في دالة التغعيل الأسية، حيت ان:  
5<sub>j</sub> = 
$$
\sum_i w_{ij} x_i
$$

 $t_k = \sum_j w_{jk} h_j = \sum_j w_{jk} \Phi(t_j)$  (Summation includes  $w_{ok}$ )

ومع افتراض ان قيمة )g )تساوي ،1.0 وباالستناد الى **جدول رقم )6(**:

 $t_{i=1} = -0.180214505+0.686261652x_1+0.046266174x_2-0.526911164x_3+1.463035512x_4$  $t_{i=2}$  = 0.635897702 - 1.360412268 x<sub>1</sub> - 0.245728395 x<sub>2</sub> - 0.908420545 x<sub>3</sub> - 2.04127738 x<sub>4</sub>  $t_{i=3} = 0.379851428 + 0.105046876x_1 - 0.072760153x_2 - 0.160273296x_3 - 1.948132277x_4$ ينتج من ذلك:

 $h_1 = \Phi(\mathbf{t}_{i=1}) = 1 / (1 + e^{(-t_i)})$  $h_2 = \Phi(\mathbf{t}_{i=2}) = 1 / (1 + e^{(-\mathbf{t}/2)})$  $h_3 = \Phi(\mathbf{t}_{i=2}) = 1 / (1 + e^{(-\mathbf{t} \cdot \mathbf{i}^3)})$ ثم:  $t_{k=1}$  = -0.069630097+ 2.273622393 h<sub>1</sub> - 3.029695331 h<sub>2</sub> - 2.257864264 h<sub>3</sub> ومنه تحسب قيم مخرجات الشبكة:  $y_1 = \Phi(\mathbf{t}_{k=1}) = 1 / (1 + e^{(-t k 1)})$ 

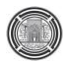

 $\bullet$ 

ريبين ا**لجدول رقم (6)** قطعة برنامج حاسوبي بلغة (°C) تم استخراجه باستخدام برنامج (Neuframe) من الشبكة العصبية الناتجة من ىذه الدراسة.

# **المناقشة واالستنتاجات:**

بينت الدراسة بان انتاجية القاطرة هي العامل الاكثر تأثيراً على كثافة النقل وبفرق واضح عن بقية العوامل في كلا التحليلين، ويختلف التحليلان في مدى حساسية كثافة النقل لتغير العوامل الثلاث الاخرى.

تبين من النتائج المبينة في الجدول رقم (4) ان الفرق بين الوسطين الحسابيين لكثافة النقل حسب البيانات الاصلية وكثافة النقل بحسب مخرجات استعلام الشبكة العصبية الاصطناعية هو فرق غير معنوي ضمن مستوى معنوية (0.05)، بخلاف الفرق بين الوسطين الحسابيين لكثافة النقل حسب البيانات االصمية وكثافة النقل بحسب مخرجات معادلة االنحدار الخطي المتعدد، فعلى الرغم من ان مستوى الانحدار كان جيداً بحسب قيمة معامل الايجاد (r²) الا ان الفرق بين الوسطين الحسابيين بينيما يمثل فرقاً معنويا،ً مما يشير الى ان تقدير كثافة النقل لخطوط سكك الحديد باستخدام مؤش ارت االنتاجية االربع يكون باستخدام الشبكات العصبية افضل منو باستخدام االنحدار الخطي المتعدد.

بينت الدرسة ايضا أن الشبكات العصبية قادرة عمى نمذجة العالقات المعقدة بين ظروف العمل واإلنتاجية من عممية وتحقيق دقة مقبولة في التقدير**.**

**مصادر الدراسة:**

- Olievschi, V. N., 2009, *South East European Railways Reform-The World Bank Involvement*, The World Bank, Brussels (A study available as a pdf file from Internet).
- Rzempoluck, E. J., 1998, *Neural Network Data Analysis Using Simulent*, Springer-Verlag New York Inc.
- Thompson, L. S. and Fraser, J. M., 1993, *World Bank's Railway Database*, Transportation, Water and Urban Development, The World Bank, http://siteresources.worldbank.org/INTTRANSPORT/Resources/336291- 1119275973157/td-rw6.pdf.
- Tofan, A. S., 2009, *Neural Networks for Estimating the Ceramic Productivity of Walls and Floors*, M.Sc. Thesis submitted to the College of Engineering – Baghdad University.
- The World Bank, 2007, *World Bank's Railway Data Base*, from internet, siteresources.**worldbank**.org/EXT**RAILWAYS**/.../**railways**\_**database**\_2007.xls.
- كاظم، عمي جبار، ،2005 نظام تقويم كفاءة االداء ومتابعة اعمال السكك الحديد العراقية، اطروحة دكتوراه- ادارة مشاريع، الجامعة التكنو لوجية.

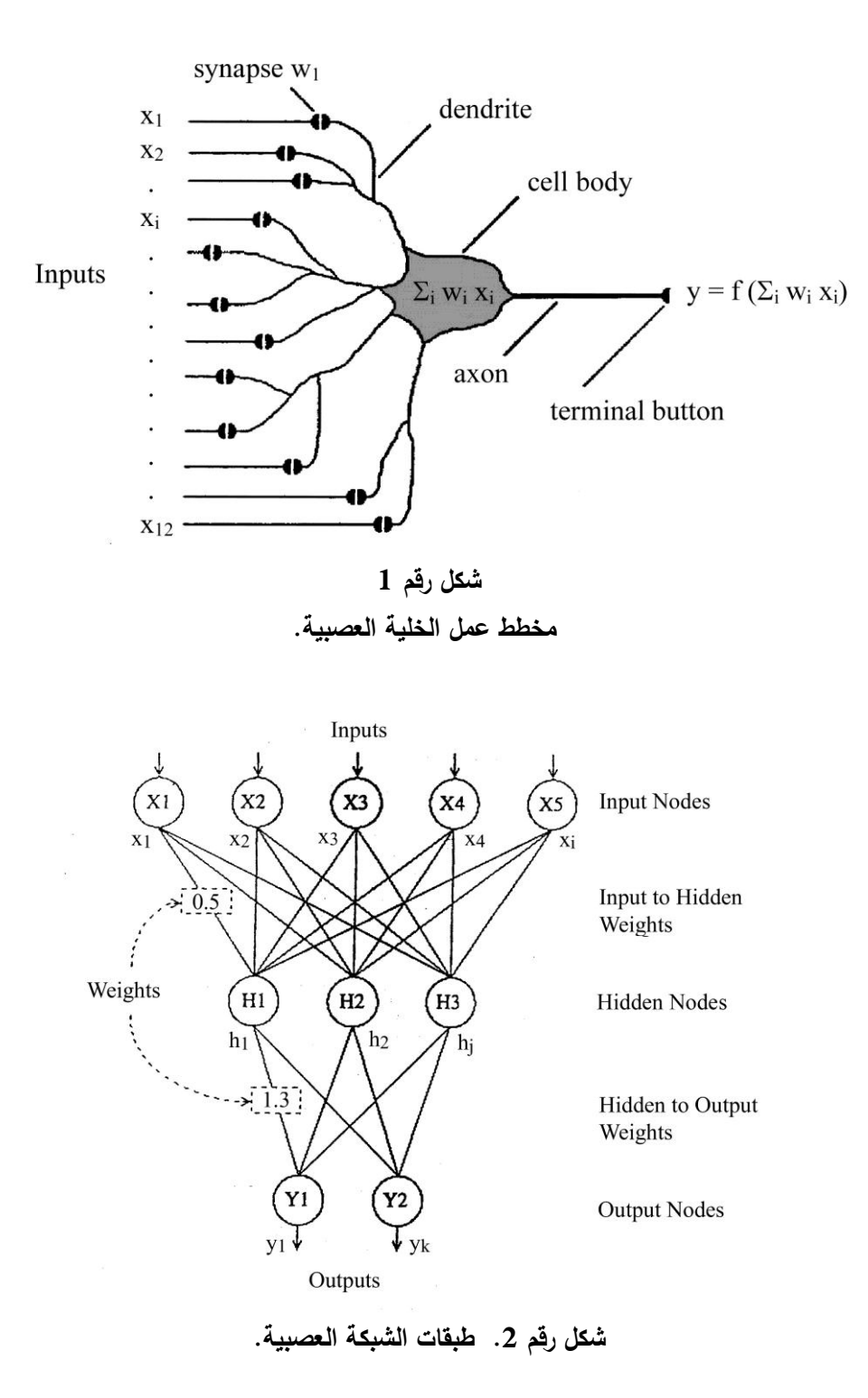

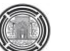

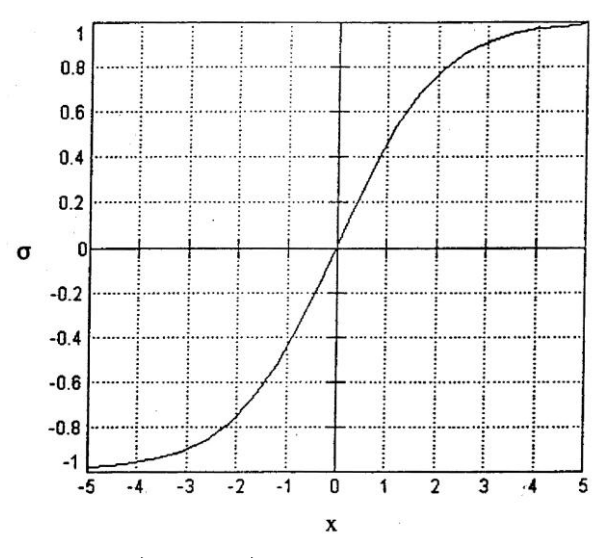

**شكل رقم .3 شكل الدالة الموجستية.**

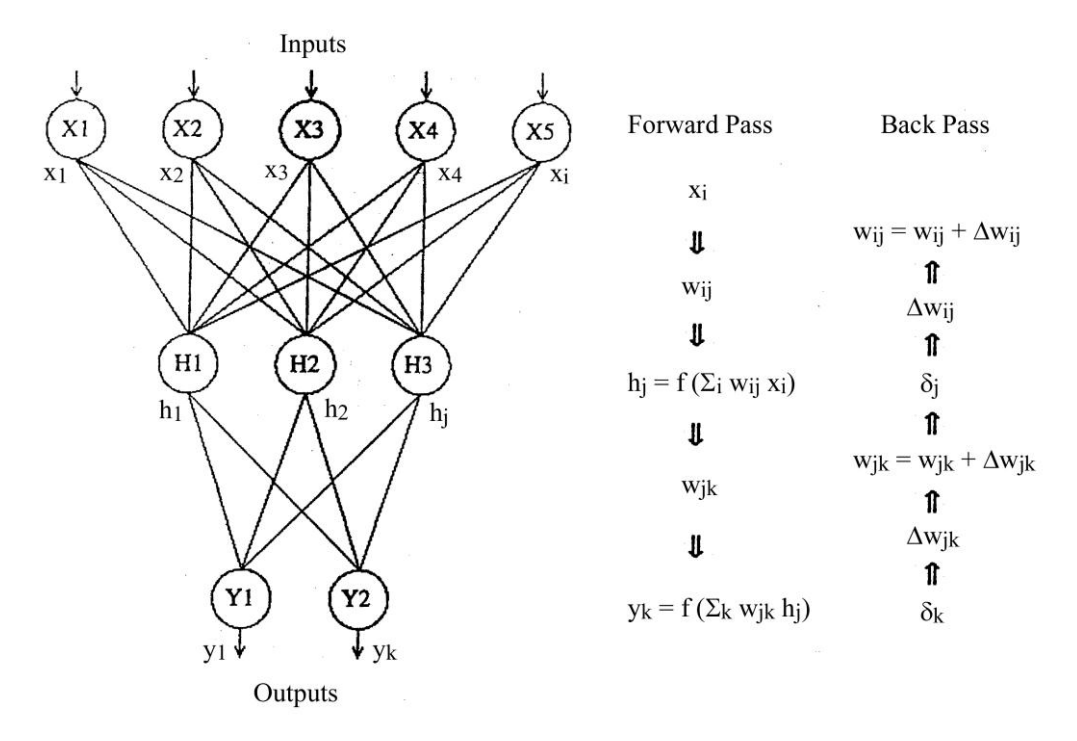

**شكل رقم .4 الشبكة متعددة الطبقات ذات االنتشار الراجع لمخطأ.**

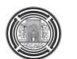

**جدول .1 خالصة نتائج الشبكة العصبية الناتجة من استخدام برنامج )4 Neuframe).**

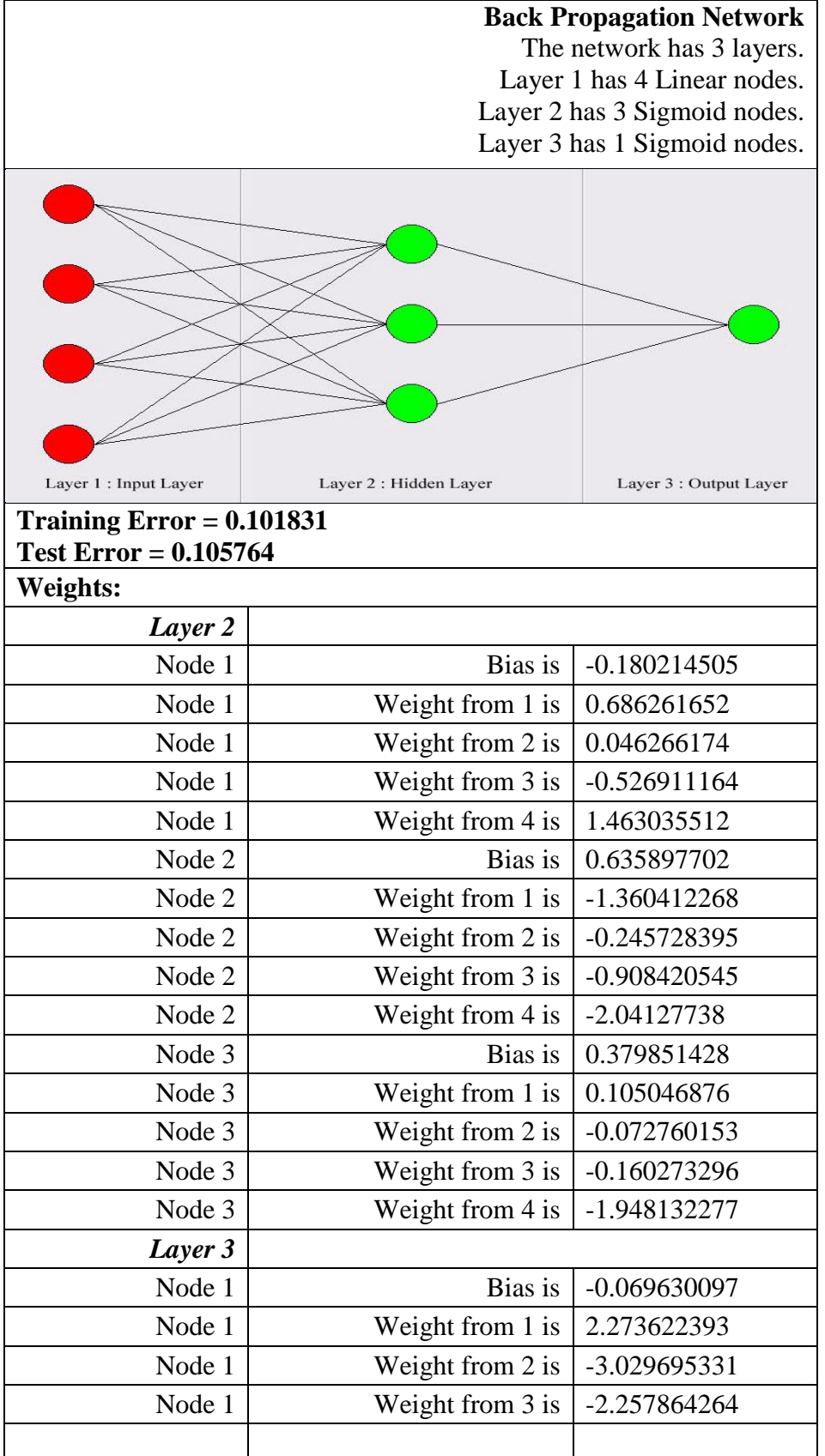

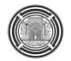

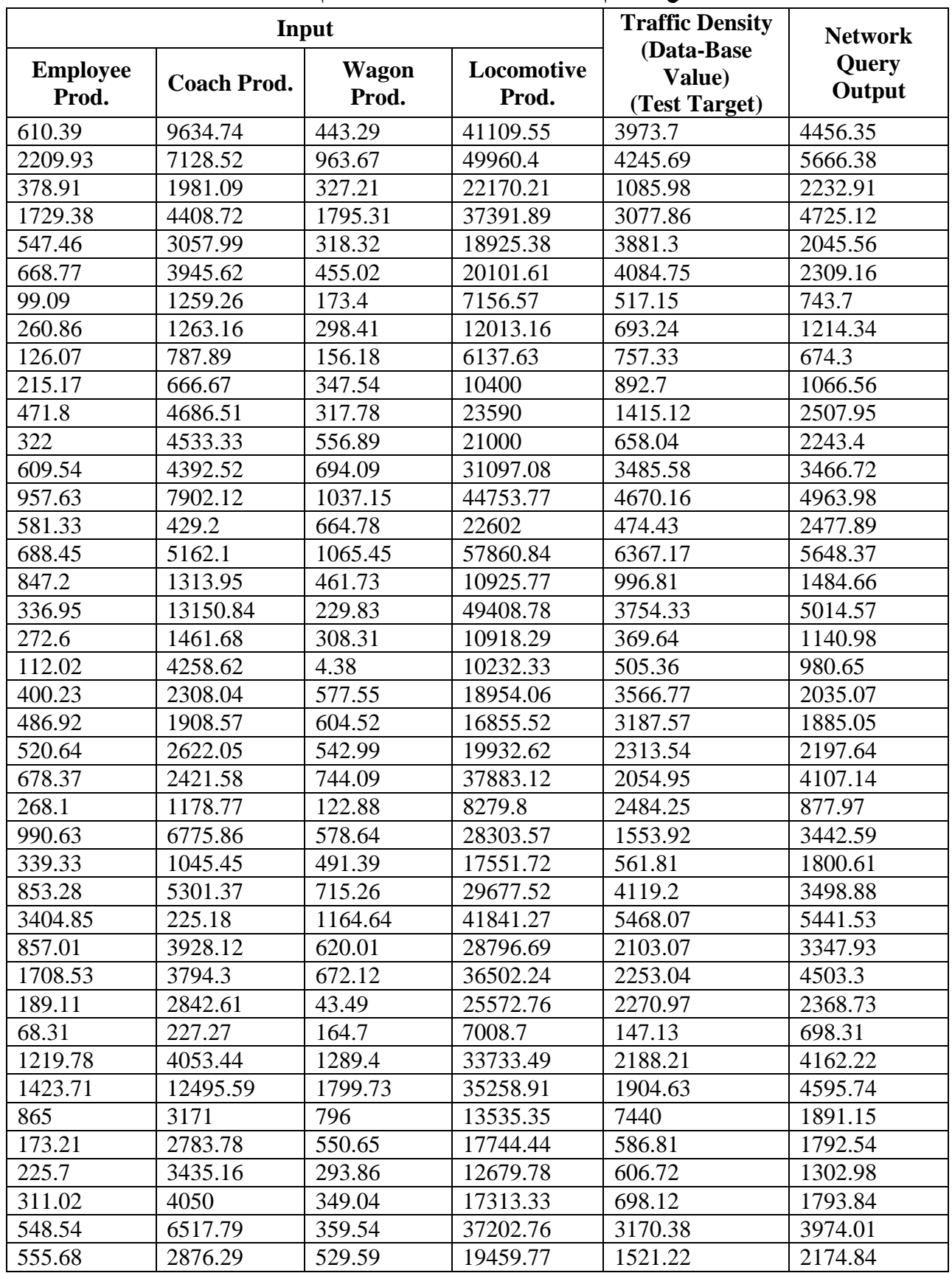

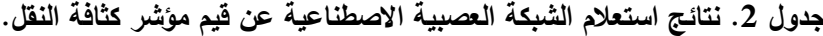

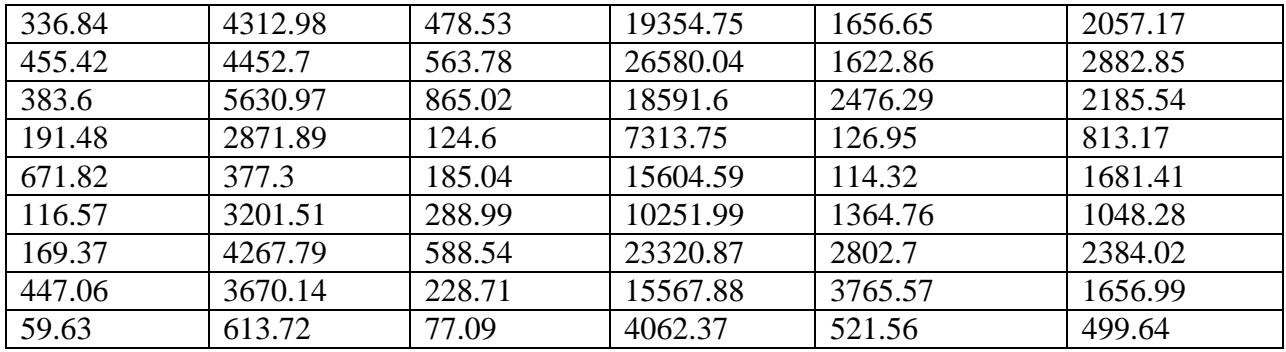

## **جدول .3 نتائج احتساب معادلة االنحدار الخطي المتعدد.**

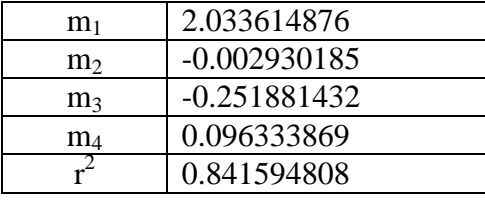

**جدول .4 نتائج المقارنة االحصائية باستخدام اختبار معنوية الفرق بين االوساط الحسابية من نفس المجتمع من خالل** 

**المشاهدات المزدوجة.**

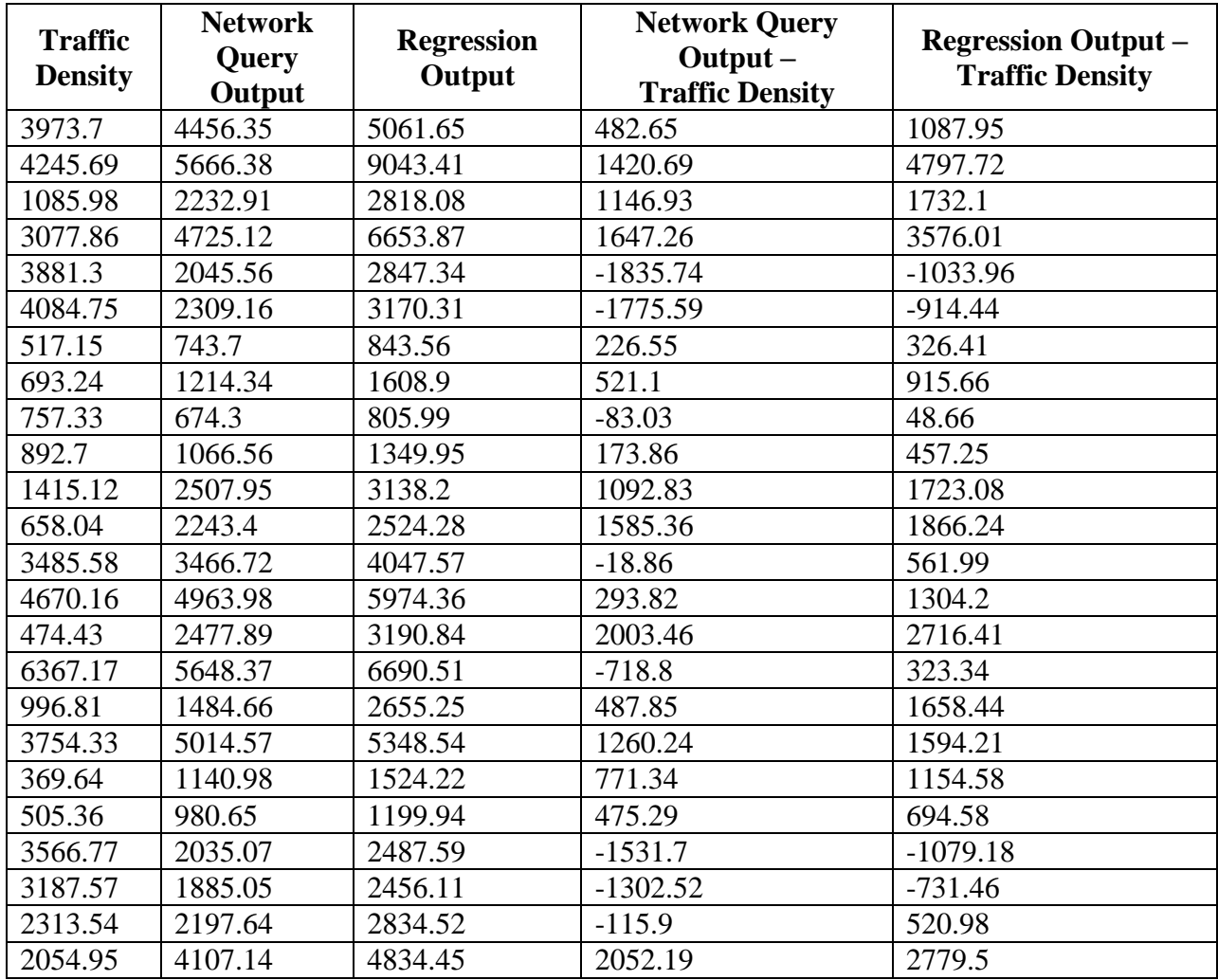

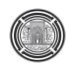

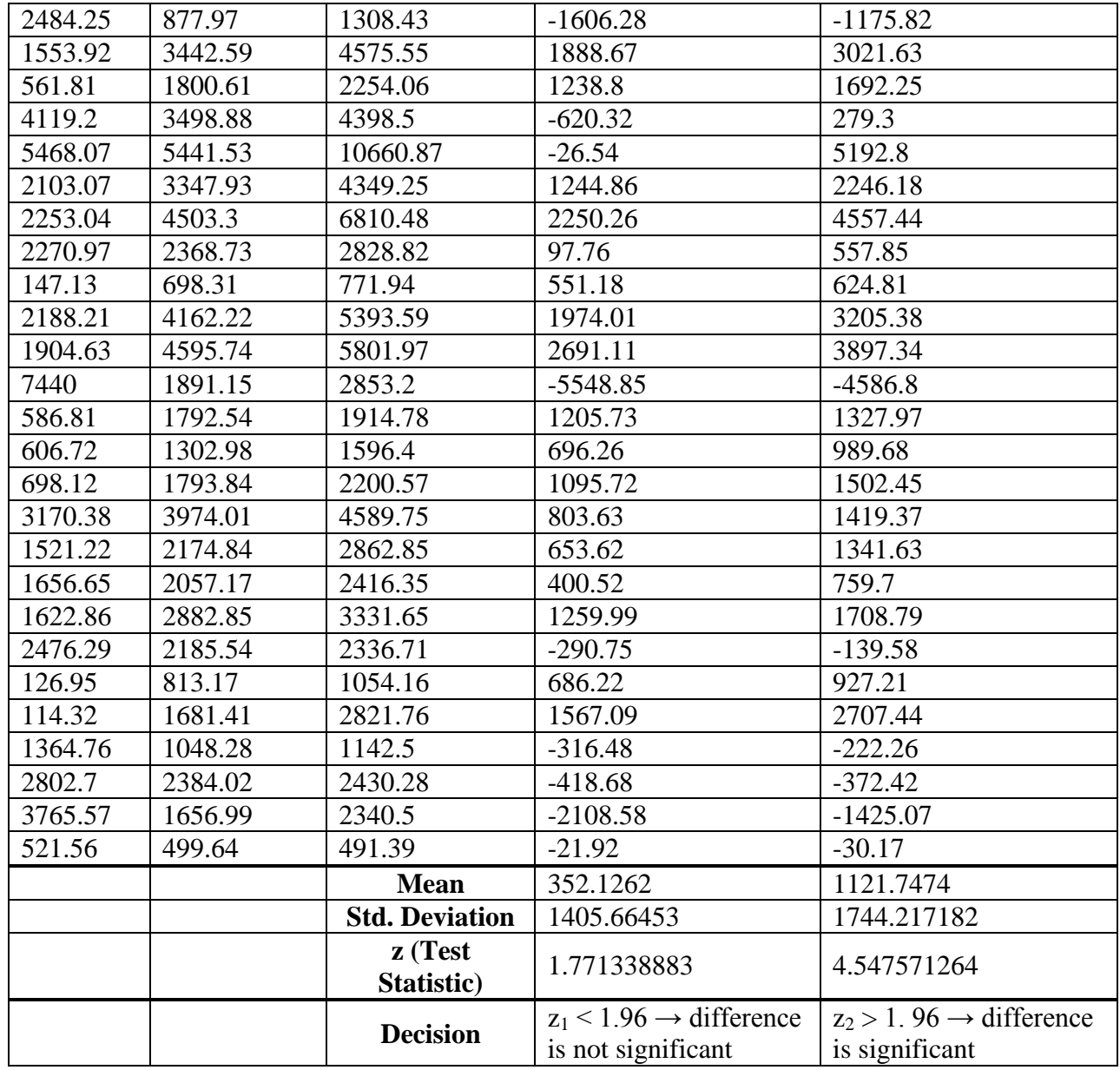

牖

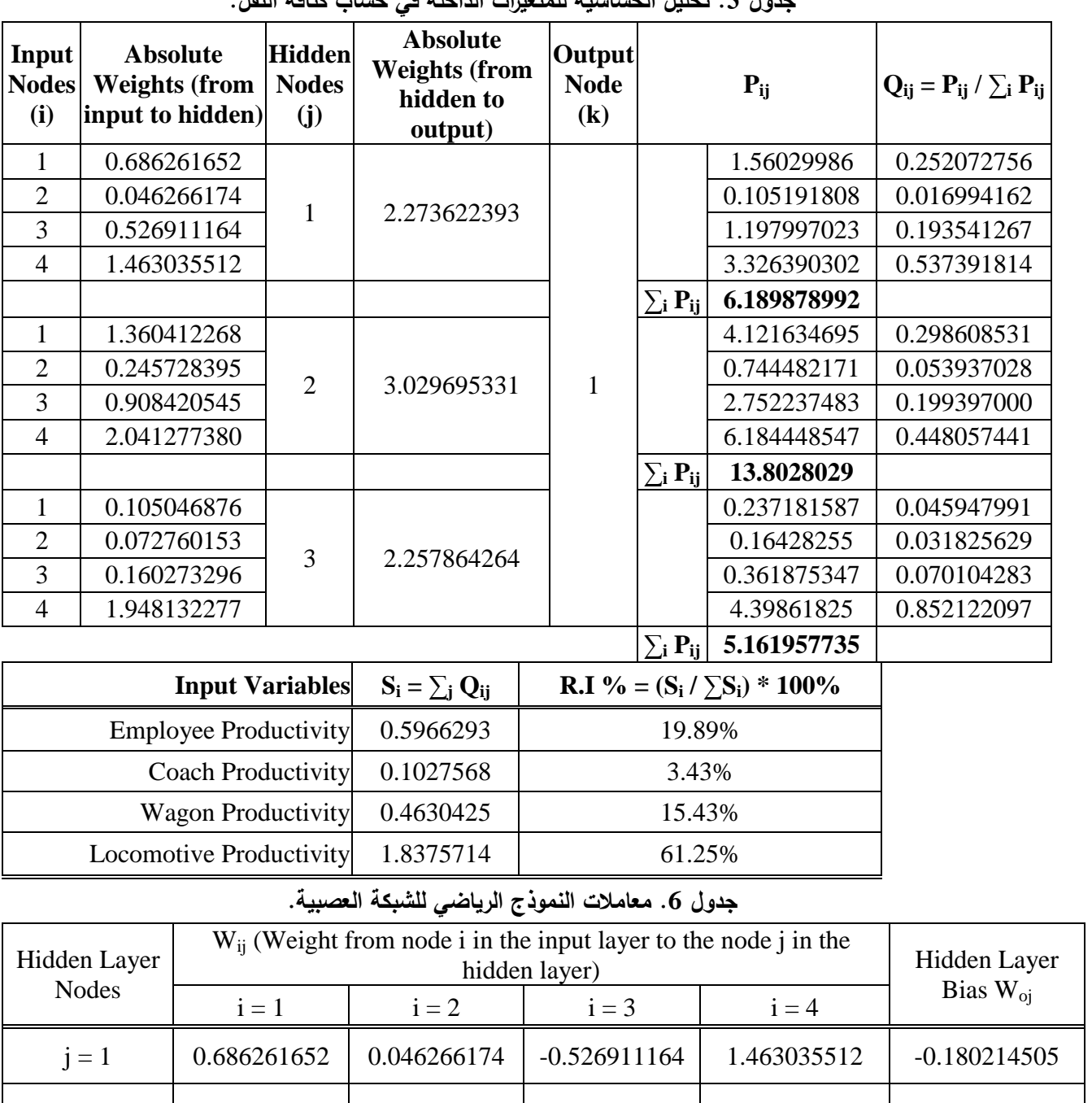

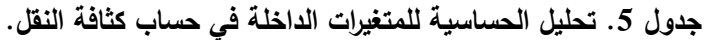

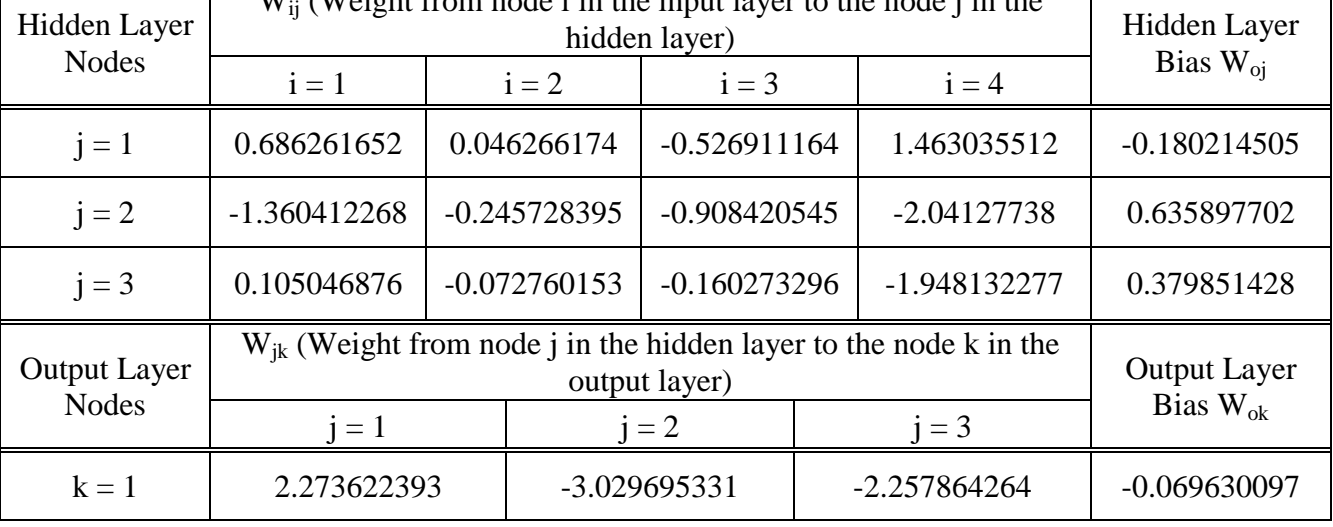